## ДЕПАРТАМЕНТ СМОЛЕНСКОЙ ОБЛАСТИ НО ОБРАЗОВАНИЮ И ПАУКЕ

#### МУНИЦИПАЛЬНОЕ БЮДЖЕТНОЕ УЧРЕЖДЕНИЕ ДОНОЛНИТЕЛЬНОГО ОБРАЗОВАНИЯ «ЦЕНТР ДЕТСКОГО (ЮНОШЕСКОГО) ТЕХПИЧЕСКОГО ТВОРЧЕСТВА»

## ПРИНЯТА

на заседании педагогического совета  $or 31.08$  $2023r$ . Протокол № 1

**РЖИАЮ:** BO MEYHO «IUHOTT» А.А. Овчаров 09 2023r. No.22

#### ДОПОЛНИТЕЛЬНАЯ **ОБШЕОБРАЗОВАТЕЛЬНАЯ ОБЩЕРАЗВИВАЮЩАЯ ПРОГРАММА** технической направленности

#### «КОМПЬЮТЕРНАЯ ГРАМОТА»

Возраст обучающихся: 9-18 лет Срок реализации: 2 года

> Автор-составитель: Суперфина Елена Борисовна, педагог дополнительного образования

Овчаров Андрей Арнольдович

Подписан: Овчаров Андрей Арнольдович Подписан: Овчаров Андрей Арнольдович<br>DN: C=RU, S=Смоленская область, L=Рославль,<br>T=директор, O="МУНИЦИПАЛЬНОЕ БЮДЖЕТНОЕ<br>УЧРЕЖДЕНИЕ ДОПОЛНИТЕЛЬНОГО<br>ОБРАЗОВАНИЯ ""ЦЕНТР ДЕТСКОГО<br>(ЮНОШЕСКОГО) ТЕХНИЧЕСКОГО<br>HOPHECTBA"", CHUIC= Местоположение: место подписания 

г. Рославль, 2015

#### **Пояснительная записка**

Дополнительная общеобразовательная общеразвивающая программа **«**Компьютерная грамота**»** разработана в соответствии:

- с Федеральным законом «Об образовании в Российской Федерации» от 29 декабря 2012 г. №273-ФЗ;
- с Порядком организации и осуществления образовательной деятельности по дополнительным общеобразовательным программам (Приказ Министерства просвещения РФ от 27 июля 2022 г. №629);
- с Концепцией развития дополнительного образования детей (Распоряжение правительства РФ от 31 марта 2022 г. №678-р);
- с СанПиН 2.4.4.3648-20 «Санитарно-эпидемиологические требования к организациям воспитания и обучения, отдыха и оздоровления детей и молодежи» (Постановление Главного государственного санитарного врача Российской Федерации от 28 сентября 2020 г. № 28);
- с Уставом МБУДО «ЦДЮТТ»;
- с Методическими рекомендациями по проектированию дополнительных общеразвивающих программ (включая разноуровневые программы) (письмо Минобрнауки РФ от 18 ноября 2015г. №09-3242).

Современные профессии, предлагаемые выпускникам учебных заведений, становятся все более интеллектоемкими. Информационные технологии занимают лидирующее положение на международном рынке труда. Но если навыки работы с конкретной техникой можно приобрести непосредственно на рабочем месте, то мышление, не развитое в определенные природой сроки, таковым и останется. Опоздание с развитием мышления – это опоздание навсегда. Поэтому для подготовки детей к жизни в современном информационном обществе в первую очередь необходимо развивать логическое мышление, способности к анализу (вычленению структуры объекта, выявлению взаимосвязей, осознанию принципов организации) и синтезу (созданию новых схем, структур и моделей). Важно отметить, что технология такого обучения должна быть массовой, общедоступной.

**Направленность** программы «Компьютерная грамота» – техническая.

**Вид программы** – модифицированная.

**Уровень программы** – базовый.

**Актуальность** программы «Компьютерная грамота» заключается в том, что она выполняет социальный заказ на обучение по информационным технологиям, что подтверждено мониторинговой образовательной деятельности. Программа направлена на формирование и совершенствование компьютерной грамотности, овладение учащимися навыков использования компьютерных технологий в различных сферах человеческой деятельности.

Педагогическая целесообразность заключается в необходимости более быстрого усвоения и обработки информационного потока, для чего необходимо глубокое понимание и умение владения техникой получения и обработки информации с помощью компьютера и Интернета.

Особенности общеразвивающей программы заключается в более широком подходе к процессу обучения. Используется инновационный подход в ведении занятий – проведение конкурсов различного уровня, выступления в научнопрактических конференциях.

#### **Адресат программы**

Программа «Компьютерная грамота» рассчитана на учащихся 9-18 лет. Количество обучаемых в группе может составлять 10 человек, как и количество компьютеров, чтобы каждый учащийся мог работать за отдельным компьютером. Группы для обучения комплектуются без специального отбора. Принимаются все желающие, проявляющие интерес к компьютеру как объекту познания. Формируются группы из учащихся близкого возраста, чтобы оптимально выбрать методы и приемы обучения.

#### **Объем программы, срок освоения и режим занятий**

Программа разработана на 2 года обучения. Общее количество часов 1 и 2 года обучения по 72 часа в год. Занятия проводятся 1 раз в неделю по 2 часа.

**Форма организации образовательного процесса –** очная, с использованием дистанционных технологий.

**Формы организации деятельности** учащихся на занятиях: групповая, малыми группами, индивидуальная. Основной формой проведения учебных занятий является групповая форма работы (комплексное занятие, игра, практическое занятие, лабораторная работа, выполнение проектной работы). Индивидуальная форма работы предполагает самостоятельное изучение теоретического материала в рамках дистанционных лекций и презентаций, а также выполнение индивидуальных практических и творческих заданий.

**Виды занятий:** лекции, практические занятия. Преобладают практические занятия, так как необходимо закрепить полученные знания, умения, навыки. При изучении теоретических знаний используются методы беседа, рассказ, лекции, мультимедийные презентации, игра, а также практические упражнения, подача познавательного материала, показ изучаемого материала, использование наглядных пособий, специальной литературы, схем, чертежей, дидактического раздаточного материала, практикумы, конкурсы, творческие проекты, работа с Интернет-ресурсами. Занятия предусматривают также различные виды самостоятельной исследовательской работы (наблюдения и подготовка докладов, презентаций, проектов). Используется проектная деятельность как особая форма учебной работы, способствующая воспитанию самостоятельности, инициативности, ответственности, повышению мотивации и эффективности учебной деятельности.

#### **Формы проведения занятий**

Основная форма проведения занятий – объяснение, беседа, демонстрация, групповая, индивидуальная, работа под наблюдением педагога, самостоятельная работа, презентация.

Обучение по дополнительной общеобразовательной общеразвивающей программе «Компьютерная грамота» является доступным для детей с ограниченными возможностями здоровья, так как в учреждении есть необходимая база и условия для организации занятий с данными детьми.

Данная программа доступна для детей, проживающих в сельской местности и на отдаленных территориях, так как расписание занятий по программе позволяет корректировать время занятий и занятость учебного класса. Для таких детей есть возможность обучаться в течение всей семидневной рабочей недели, в том числе в выходные дни.

Содержание программы адаптировано к потребностям конкретного ребенка, проявившего выдающиеся способности, находящегося в трудной жизненной ситуации. В процессе реализации программы создаются педагогические условия для оптимального развития одаренных детей. Выявление и развитие одаренных детей осуществляется на основе итогов конкурсов и иных соревновательных мероприятий, достигнутых практических результатов в основных областях деятельности.

Занятия проводятся в специально оборудованном компьютерном классе. Степень реализации программы зависит от технической оснащенности компьютерного класса, наличия программного обеспечения и уровня материальной поддержки учебного процесса. Для практического освоения правил работы в сети компьютерный класс подключен к Интернету.

#### **Цель:**

знакомство учащихся с основными понятиями информатики и формирование навыков обработки информации посредством современных компьютерных технологий.

#### **Задачи**:

- формировать интерес к информатике;
- приобщать учащихся к изучению компьютеров, электронных приборов, учебных игр;
- познакомить учащихся с современными компьютерными технологиями;
- углубить знания учащихся по прикладным компьютерным программам.
- научить прочному и сознательному овладению учащимися знаниями о процессах преобразования, передачи и использования информации;

 научить умению сознательно и рационально использовать компьютеры в учебной, а затем в профессиональной деятельности.

#### **Планируемые результаты освоения программы**

В результате изучения курса получат дальнейшее развитие личностные, регулятивные, коммуникативные и познавательные универсальные учебные действия, учебная (общая и предметная) и общепользовательская ИКТкомпетентность учащихся.

#### **Личностные результаты**

У учащихся будут сформированы:

- представления об информации как важнейшем стратегическом ресурсе развития личности, государства, общества;
- понимание роли информационных процессов в современном мире;
- владение первичными навыками анализа и критичной оценки получаемой информации;
- ответственное отношение к информации с учетом правовых и этических аспектов ее распространения;
- развитие чувства личной ответственности за качество окружающей информационной среды;
- способность увязать учебное содержание с собственным жизненным опытом, понять значимость подготовки в области информатики и ИКТ в условиях развития информационного общества;
- готовность к повышению своего образовательного уровня и продолжению обучения с использованием средств и методов информатики и ИКТ;
- способность и готовность к общению и сотрудничеству со сверстниками и взрослыми в процессе образовательной, общественно-полезной, учебноисследовательской, творческой деятельности;
- способность и готовность к принятию ценностей здорового образа жизни за счет знания основных гигиенических, эргономических и технических условий безопасной эксплуатации средств ИКТ.

## **Метапредметные результаты**

## *Познавательные*

У учащихся будут сформированы действия:

- владеть информационно-логическими умениями: определять понятия, создавать обобщения, устанавливать аналогии, классифицировать, самостоятельно выбирать основания и критерии для классификации, устанавливать причинно-следственные связи, строить логическое рассуждение, умозаключение (индуктивное, дедуктивное и по аналогии) и делать выводы;
- оценивать правильность выполнения учебной задачи, собственные возможности ее решения;
- создавать, применять и преобразовывать знаки и символы, модели и схемы для решения учебных и познавательных задач.

## *Регулятивные*

У учащихся будут сформированы действия:

- владеть основами самоконтроля, самооценки, принятия решений и осуществления осознанного выбора в учебной деятельности;
- самостоятельно планировать пути достижения целей, осознанно выбирать наиболее эффективные способы решения учебных задач;
- соотносить свои действия с планируемыми результатами, осуществлять контроль своей деятельности в процессе достижения результата.

## *Коммуникативные*

У учащихся будут сформированы действия:

- организовывать учебное сотрудничество и совместную деятельность с педагогом и сверстниками;
- уметь с достаточной полнотой и точностью выражать свои мысли в соответствии с задачами и условиями коммуникации;
- формировать и развивать компетентности в области использования информационно-коммуникационных технологий (далее ИКТ-компетенции).

## **Предметные результаты первого года обучения:**

#### *Учащиеся должны знать:*

- правила техники безопасности и работы в компьютерном классе;
- основные сведения об электронно-вычислительных машинах;
- устройство и принцип работы ПК;
- понятие информация, виды информации,
- способы представления и передачи информации;
- основные элементы интерфейса программы.

*Учащиеся должны уметь:*

- готовить к работе вычислительную технику и периферийные устройства;
- выполнять ввод-вывод информации с носителей данных, каналов связи;
- безопасно и целесообразно работать с компьютерными программами и в Интернете, соблюдать нормы информационной этики и права;
- применять текстовый редактор для набора, редактирования и форматирования простейших текстов на русском и иностранном языках;
- выделять, перемещать и удалять фрагменты текста; создавать тексты с повторяющимися фрагментами;
- использовать простые способы форматирования (выделение жирным шрифтом, курсивом, изменение величины шрифта) текстов;
- создавать и форматировать списки;
- осуществлять орфографический контроль в текстовом документе с помощью средств текстового процессора;
- оформлять текст в соответствии с заданными требованиями к шрифту, его начертанию, размеру и цвету, к выравниванию текста;
- видоизменять готовые графические изображения с помощью средств графического редактора;
- создавать сложные графические объекты с повторяющимися и /или преобразованными фрагментами.

## **Предметные результаты второго года обучения:**

*Учащиеся должны знать:* 

- правила безопасности труда при работе с компьютером;
- режим и условия труда на компьютере;
- о коммуникационных технологиях;
- в совершенстве функциональную схему компьютера;
- об истории возникновения и совершенствования операционной системы;
- о технологии создания презентаций с помощью программы MS Power Point;

## *Учащиеся должны уметь:*

- работать с файлами (создавать, копировать, переименовывать, осуществлять поиск);
- соблюдать правила техники безопасности, технической эксплуатации и сохранности информации при работе на компьютере;
- применять текстовый редактор для редактирования и форматирования текстов;
- применять электронные таблицы Excel для ввода данных и формул, создания диаграмм;
- представлять числовую информацию различными способами (таблица, график, диаграмма и пр.);
- создавать мультимедийные компьютерные презентации;
- иллюстрировать учебные работы с использованием средств информационных технологий;
- использовать приобретенные знания и умения в практической деятельности и повседневной жизни для эффективного применения информационных образовательных ресурсов в учебной деятельности.

#### **Формы контроля реализации программы**:

- 1. Тематические зачеты.
- 2. Тематическое бумажное или компьютерное тестирование.
- 3. Диктанты по информатике.
- 4. Решение творческих задач с использованием компьютера.
- 5. Устный ответ с использованием иллюстративного материала.
- 6. Письменный ответ по индивидуальным карточкам-заданиям.
- 7. Индивидуальные работы учащихся (доклады, рефераты, мультимедийные проекты, презентации).

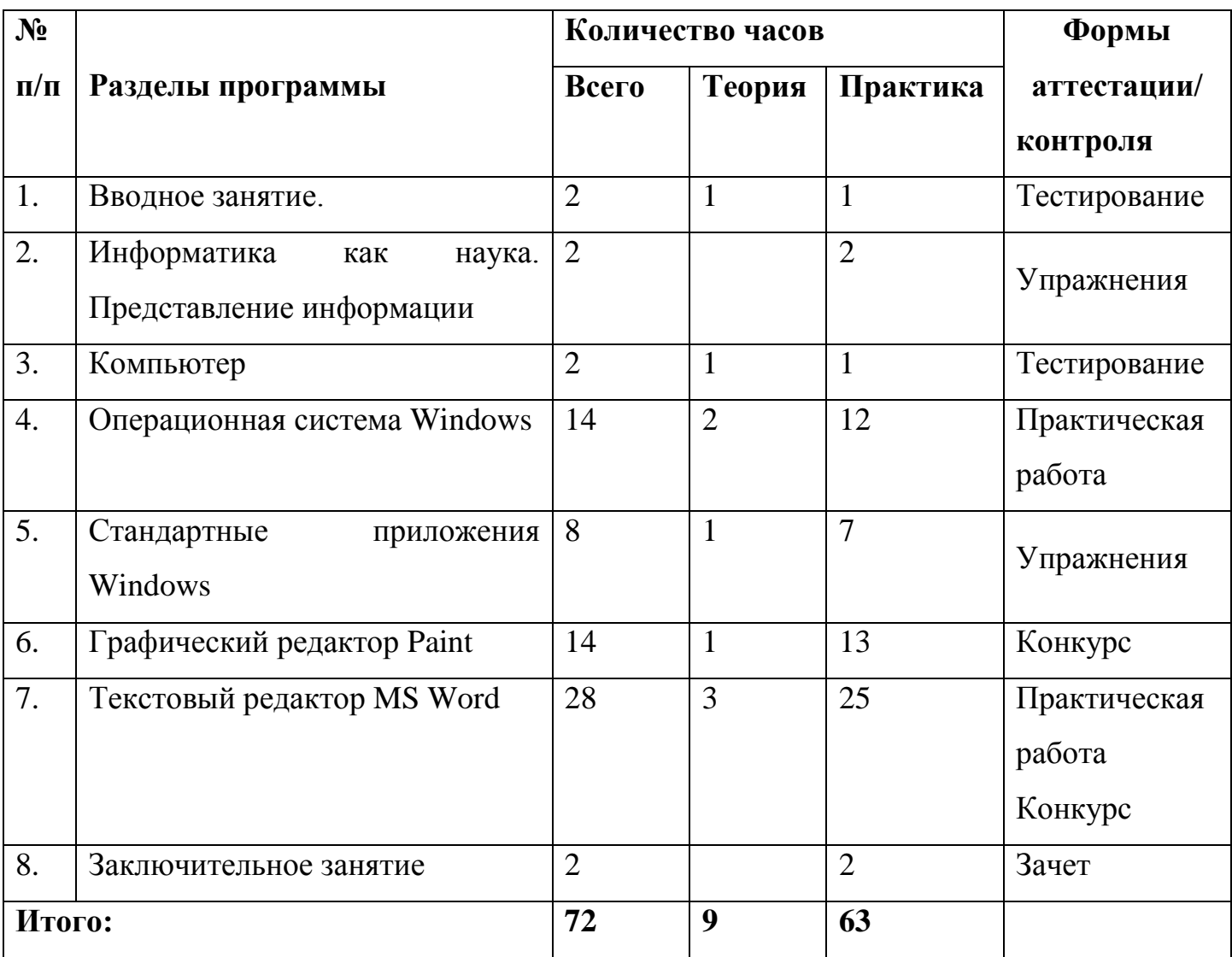

## **Учебный план первого года обучения**

## **Содержание учебного плана**

## **1. Вводное занятие**

Теория: Общие организационные вопросы: режим работы объединения, ознакомление с планом работы. Техника безопасности и санитарно-гигиенические нормы при работе на компьютере, общие правила работы на персональном компьютере.

Практика: Тестирование учащихся.

## **2. Информатика как наука. Представление информации**

Теория: Информатика как наука. Знакомство с историей информатики. Представление о развитии информатики и становление информационного общества. Понятие информации. Информационные процессы: хранение, способы передачи информации.

Практика: Поиск информации в компьютере.

## **3. Компьютер**

Теория: Общая функциональная схема компьютера. Назначение и основные характеристики устройств компьютера. Состав и назначение программного обеспечения компьютера.

Практика: Полное и быстрое форматирование дисков.

## **4. Операционные системы Windows**

Теория: Использование мыши. Рабочий стол. Манипулирование с окнами. Создание, копирование, перемещение, удаление и восстановление папок и файлов. Ярлыки: создание, использование.

Практика: Изменение внешнего вида рабочего стола; замена двойного щелчка мыши одинарным; изменение ширины и высоты окна; создание, переименование файла.

## **5. Стандартные приложения Windows**

Теория: Основные понятия стандартных приложений Windows. Назначение и возможности текстового редактора Word Pad. Калькулятор: вычисление различных выражений. Блокнот.

Практика: Ввод, редактирование и форматирование текста в текстовом редакторе Word Pad.

## **6. Графический редактор Paint**

Теория: Стандартные инструменты. Создание цветных изображений. Создание фоновых рисунков для рабочего стола. Вставка картинок и графических объектов. Работа с текстом. Спецэффекты.

Практика: Конкурс рисунков в Paint.

## **7. Текстовый редактор**

Теория: MS Word: основные понятия. Оптимальная работа с клавиатурой. Стандартные инструменты текстового редактора. Набор шрифтов. Ввод, выделение, редактирование, форматирование текста. Проверка орфографии. Работа с фрагментами текста. Автоматическая нумерация. Табличный редактор. Создание простейших таблиц. Создание сложных таблиц. Формулы. Сноски, ссылки. Нумерация страниц. Настройка параметров страницы. Колонтитулы, оглавление и указатели. Вставка и форматирование графических изображений. Использование инструментов рисования Word. Объединение документов, многооконность. Предварительный просмотр страницы перед печатью, печать документа.

Практика: Ввод, редактирование и форматирование текста в текстовом редакторе Word; создание таблицы; создание документа в качестве шаблона; конкурс открыток, созданных средствами Word.

#### **8. Заключительное занятие**

*Практика:* Тестирование учащихся. Отбор лучших работ на конкурс-выставку.

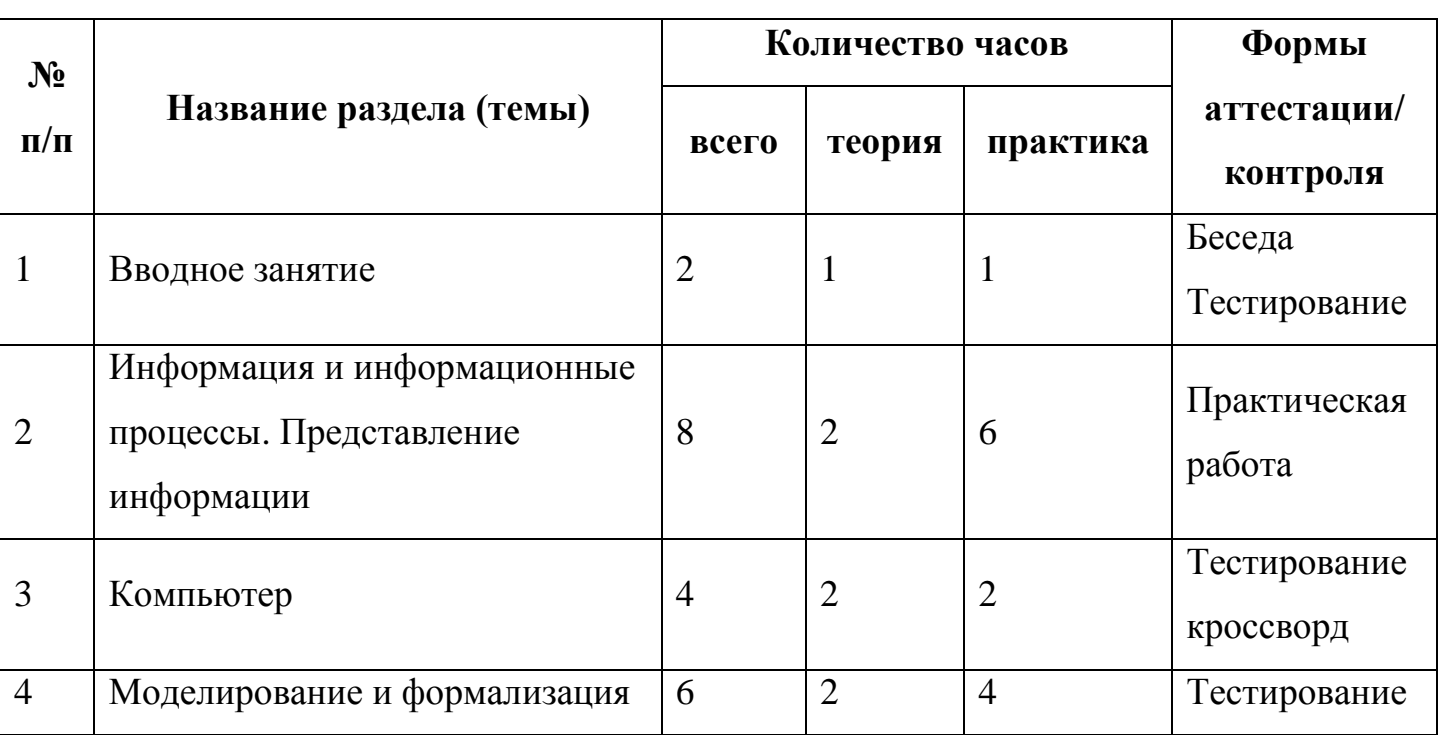

## **Учебный план второго года обучения**

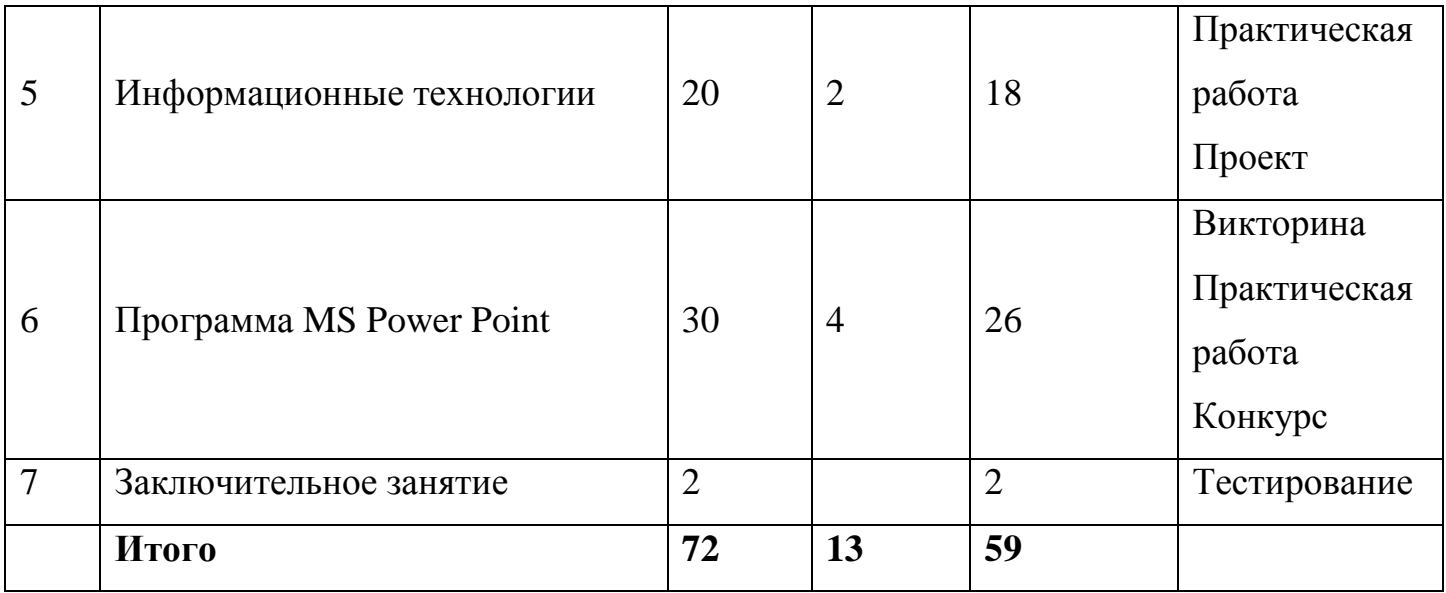

#### **Содержание учебного плана**

#### **1. Вводное занятие**

*Теория:* Общие организационные вопросы: режим работы объединения, ознакомление с планом работы. Техника безопасности и санитарно-гигиенические нормы при работе на компьютере, общие правила работы на персональном компьютере.

*Практика:* Тестирование учащихся.

## **2. Информация и информационные процессы. Представление информации**

*Теория:* Понятие информации. Информационные процессы: получение, передача, преобразование, хранение и использование информации. Информационные процессы в живой природе, обществе, технике. Информационные основы процессов управления. Информационная деятельность человека. Информационная культура человека. Информационное общество: его особенности и основные черты. Формы представления информации. Язык как способ представления информации. Кодирование. Двоичный алфавит. Двоичная система счисления. Количество информации. Единицы измерения информации. Двоичное кодирование различных форм представления информации.

*Практика:* Отработка навыков ввода информации с помощью клавиатуры; отработка навыков работы с графическим интерфейсом. Определение информационной емкости различных носителей информации.

#### **3. Компьютер**

Функциональная организация компьютера. Периферийные и внутренние устройства компьютера. Программный принцип управления компьютером. Виды памяти в компьютере. Основные носители информации и их важнейшие характеристики. Файлы. Операции с файлами. Операционная система. Основные виды программного обеспечения компьютера. Различные способы ввода информации в компьютер. Защита сохранности информации. Компьютерные вирусы: методы распространения, профилактика заражения. Антивирусные программы.

Практическая работа: работа с файлами: копирование, переименование, удаление; установка программного продукта.

#### **4. Моделирование и формализация**

*Теория:* Моделирование. Формальная и неформальная постановка задачи. Основные принципы формализации. Понятие об информационной технологии решения задач. Этапы решения задачи на компьютере: постановка задачи, построение модели, разработка алгоритма и программы, отладка и исполнение программы, анализ результатов. Компьютерный эксперимент.

*Практика*: Построение простой информационной модели; проведение компьютерного эксперимента.

#### **5. Информационные технологии**

#### Технология обработки текста и графики

*Теория:* Текстовый редактор: назначение, основные функции. Редактирование и форматирование текста. Различные форматы текстовых слайдов. Параметры печати. Графические редакторы. Основные инструменты, операции. Палитры цветов. Создание и редактирование изображений. Различные форматы графических файлов. Печать графических файлов.

*Практика*: Редактирование и форматирование заданного текста, выбор параметров шрифта; преобразование формата текстового файла; редактирование заданного изображения с использованием различных инструментов и операций; преобразование формата графического файла и его палитры цветов; распечатка текстового или графического файла с заданными параметрами печати.

#### Технология обработки числовой информации

*Теория:* Электронные таблицы: назначение, основные функции, настройка таблиц. Структура электронных таблиц. Типы и формат данных. Вычисления с использованием стандартных функций. Редактирование структуры таблицы. Построение диаграмм. Использование электронных таблиц для решения задач.

*Практика*: Ввод данных и вычисления в электронной таблице; решение задачи на построение графика в электронной таблице.

Технология хранения, поиска и сортировки информации

*Теория:* Систематизация и хранение информации. Базы данных, принципы их построения и функционирования. Представление о системах управления базами. Форма представления баз данных. Ввод и редактирование записей. Сортировка и поиск записей. Изменение структуры базы данных.

*Практика*: Ввод и редактирование записей в базе данных; изменение структуры базы данных, сортировка записей в заданной базе данных; создание базы данных «Записная книжка».

#### Компьютерные коммуникации

*Теория:* Передача информации. Линии связи, их основные компоненты и характеристики. Компьютерные телекоммуникации: назначение, структура, ресурсы. Локальные и глобальные компьютерные сети. Основные услуги компьютерных сетей: электронная почта, телеконференции, файловые архивы. Сеть Интернет. Информационные ресурсы. Поиск информации.

*Практика*: Поиск информации в глобальной сети Интернет.

## **6. Программа MS Power Point**

Введение в Power Point

*Теория:* Запуск Power Point. Главное окно Power Point. Создание новой презентации. Шаблоны оформления. Мастер автосодержания. Шаблоны презентаций. Фотоальбом. Режимы просмотра презентаций. Добавление слайдов. Переключение на вкладку структура. Ввод текста. Перемещение, вставка и удаление слайдов. Отображение заголовков слайдов. Создание текстового слайда. Заполнение, выделение, перемещение текстовых рамок и изменение их размеров. Форматирование и реорганизация текста в рамке. Перемещение и копирование текста. Построение диаграммы. Редактирование образца таблицы данных. Изменение типа диаграммы. Отображение легенды и линий сетки. Добавление заголовков диаграмм. Вставка подписей данных. Группировка данных по строкам и столбцам. Вырезание сектора из круговой диаграммы. Преобразование плоских диаграмм в объёмные. Форматирование объемных диаграмм. Перемещение диаграмм и изменение их размеров. Сохранение произвольного формата диаграммы. Построение и изменение структуры организационных диаграмм. Добавление фигур. Форматирование блоков, текста и соединительных линий. Создание таблицы, ввод данных и форматирование таблицы. Выбор дизайна презентации. Изменение цветовой схемы слайда. Работа в режиме образец слайдов. Изменение фона слайда и шрифтов. Редактирование колонтитулов. Добавление логотипа, рисунков. Сохранение пользовательского шаблона. Режим сортировщик слайдов. Перестановка слайдов. Изменение дизайна в режиме сортировщик слайдов. Удаление слайдов и создание их копий. Эффекты перехода и анимации. Создание нестандартной анимации. Добавление аудио и видеоэффектов. Настойка презентации. Просмотр презентации.

*Практика*: Основные этапы создания презентации. Создание новой презентации. Замена текста слайдов. Создание текстовых слайдов. Создание биржевых диаграмм. Создание организационных диаграмм на слайдах. Редактирование презентации. Создание слайд-шоу.

#### **7. Заключительное занятие**

*Практика:* Тестирование учащихся по пройденным темам. Отбор лучших работ на конкурс-выставку.

# **Календарный учебный график первого года обучения**

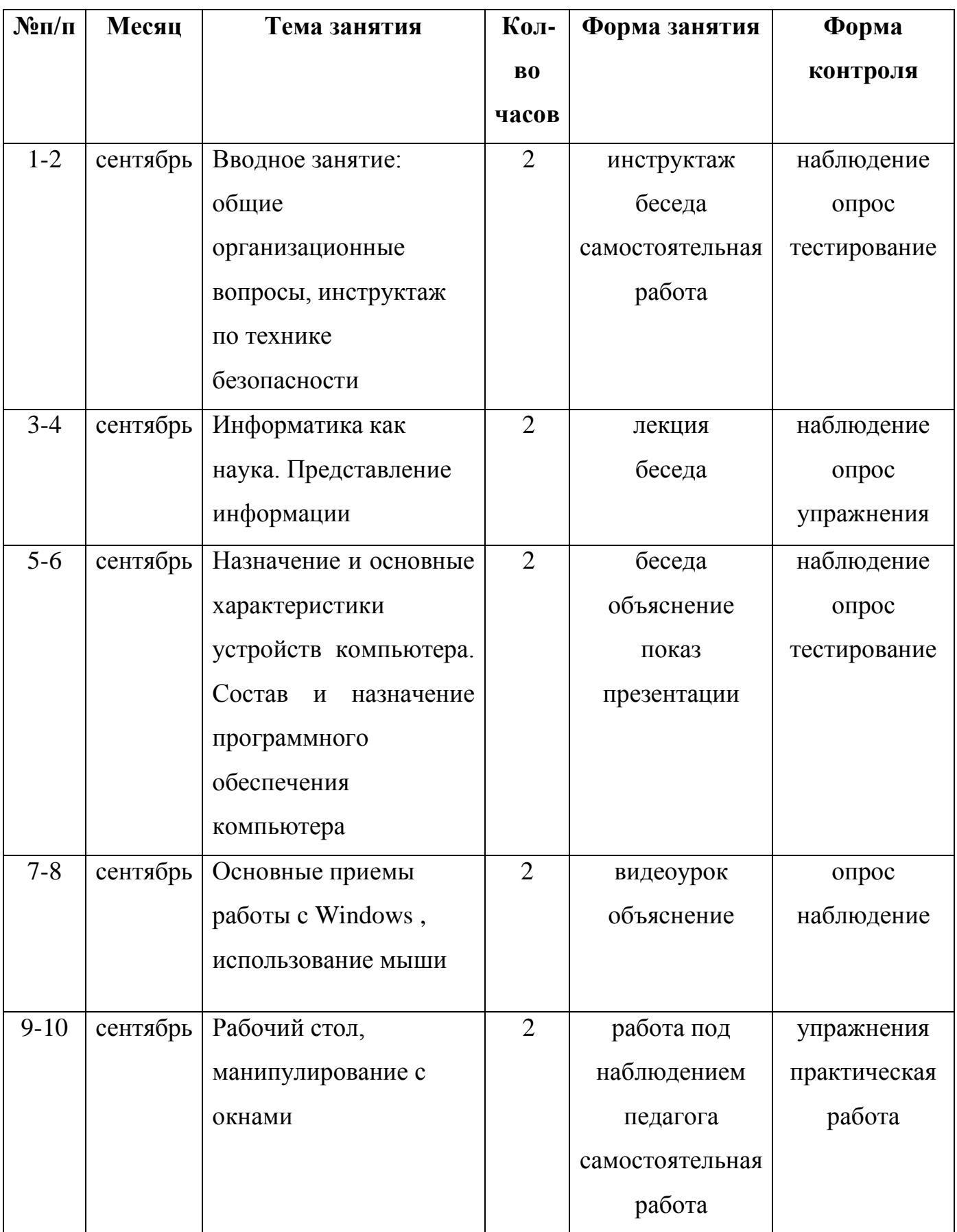

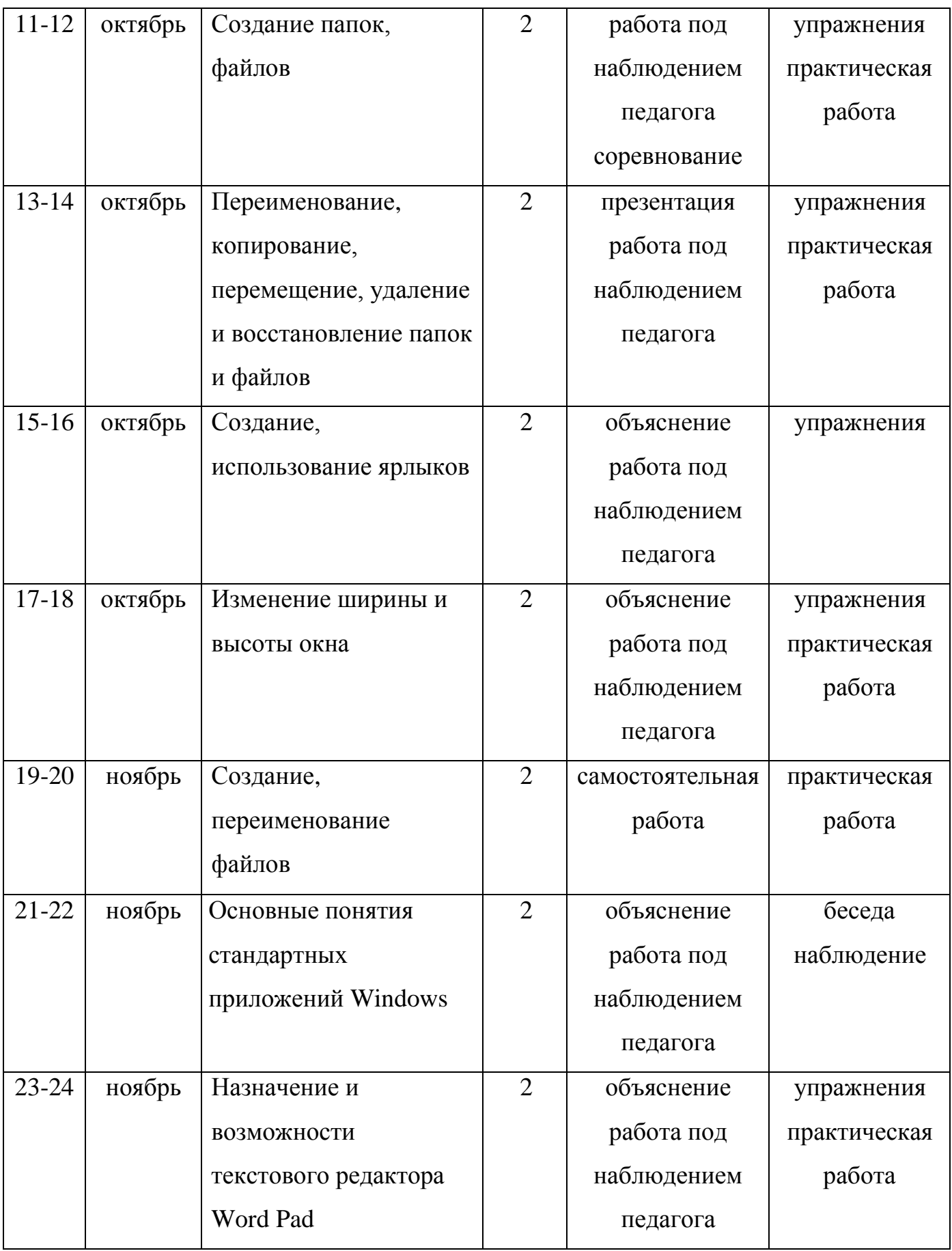

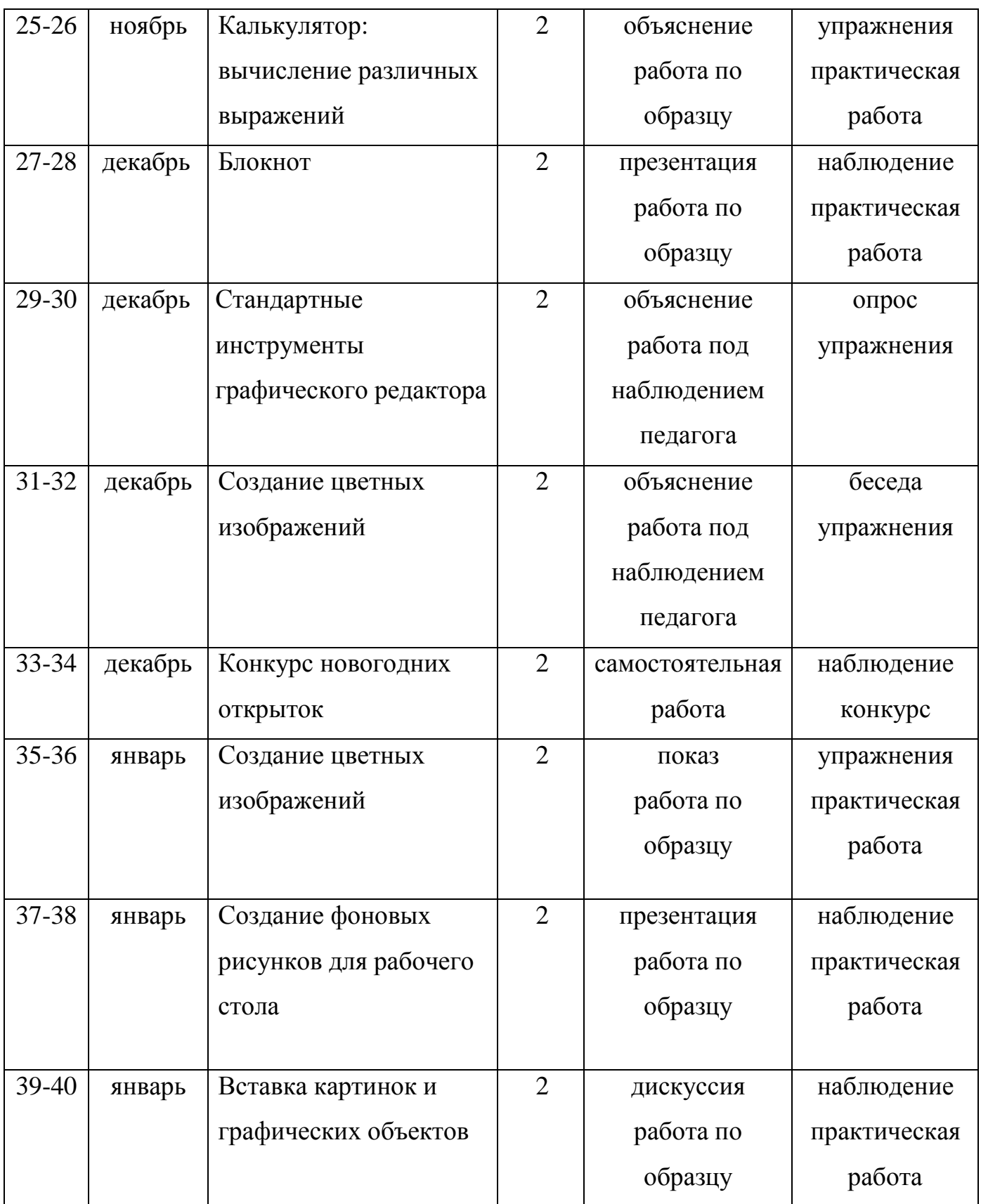

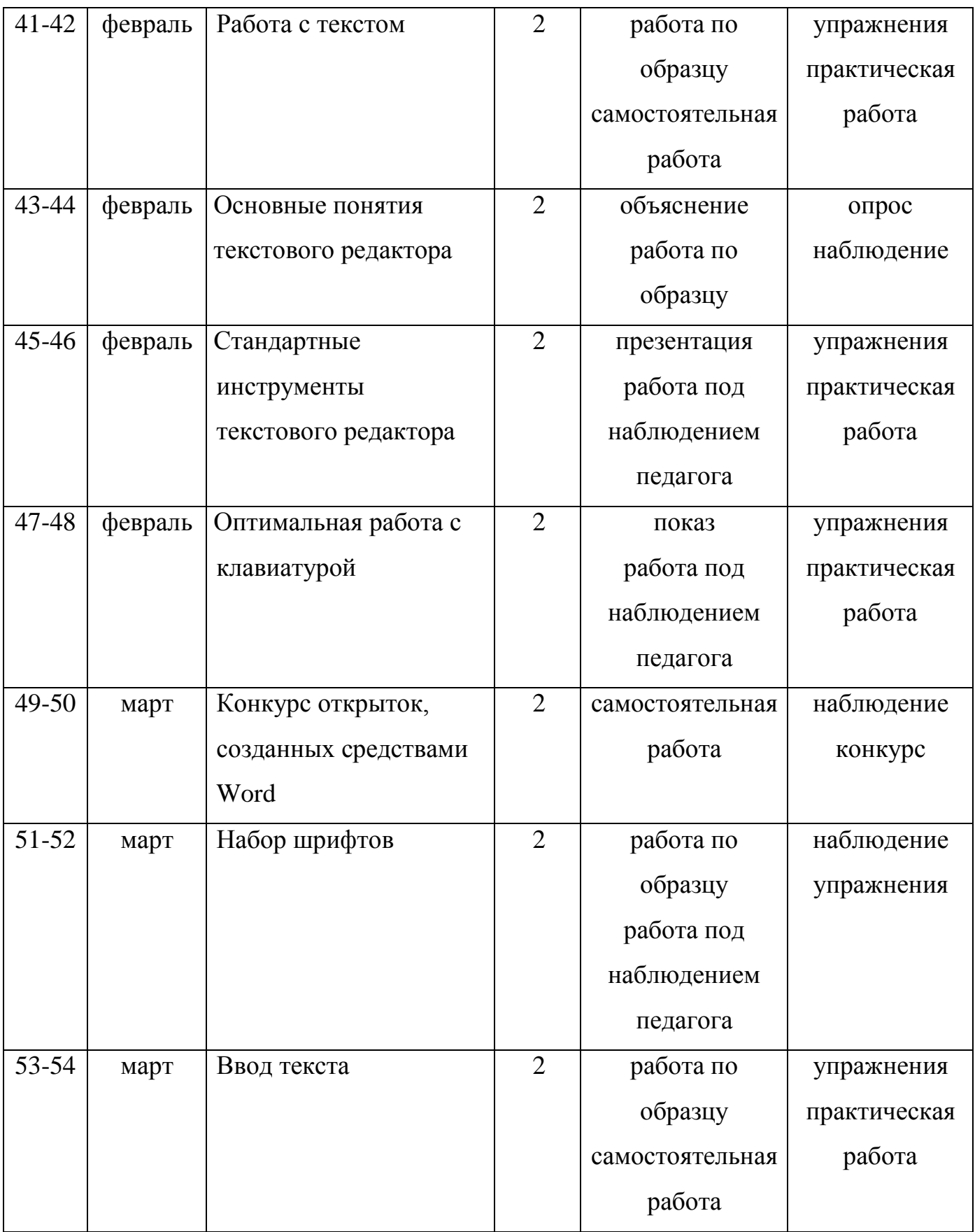

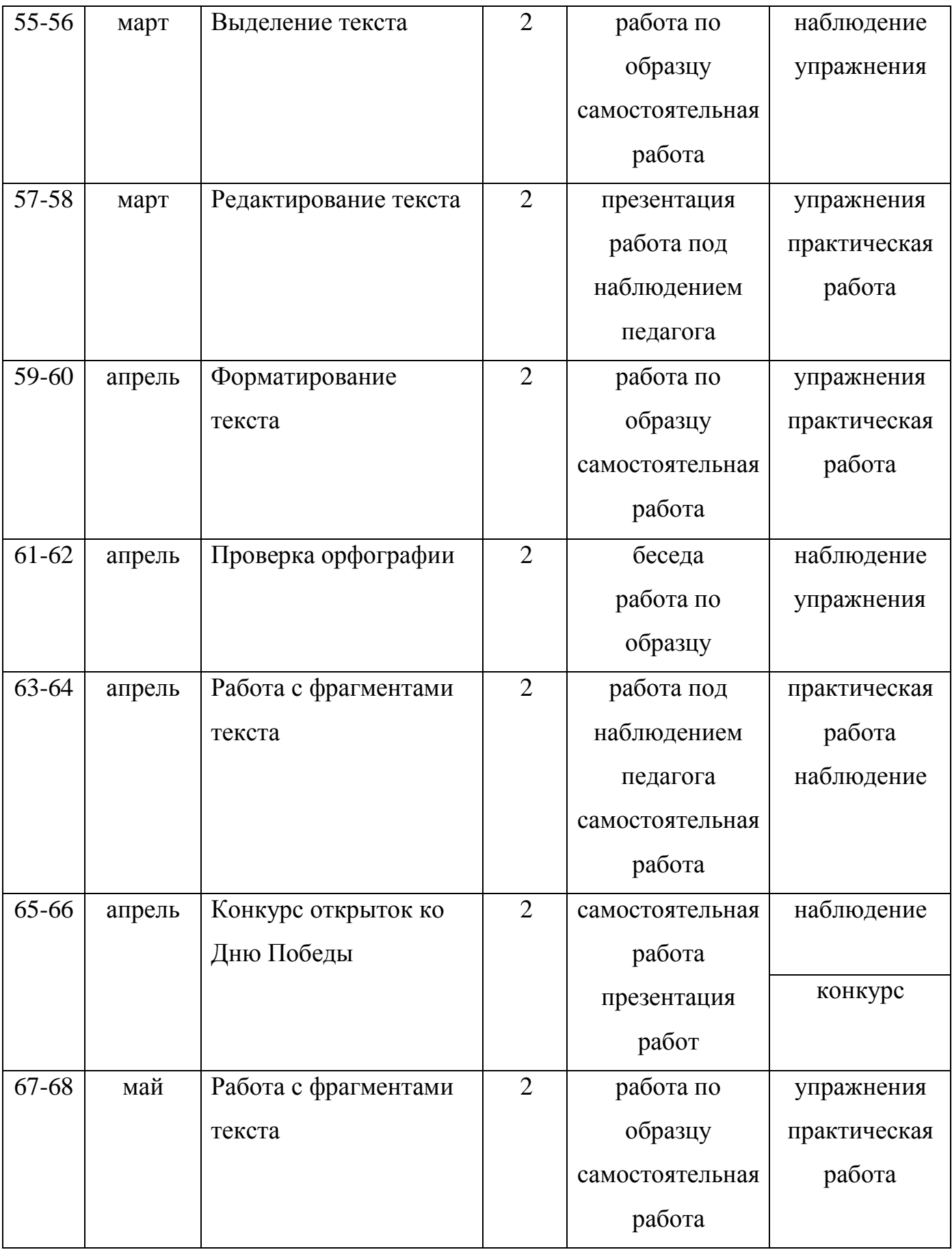

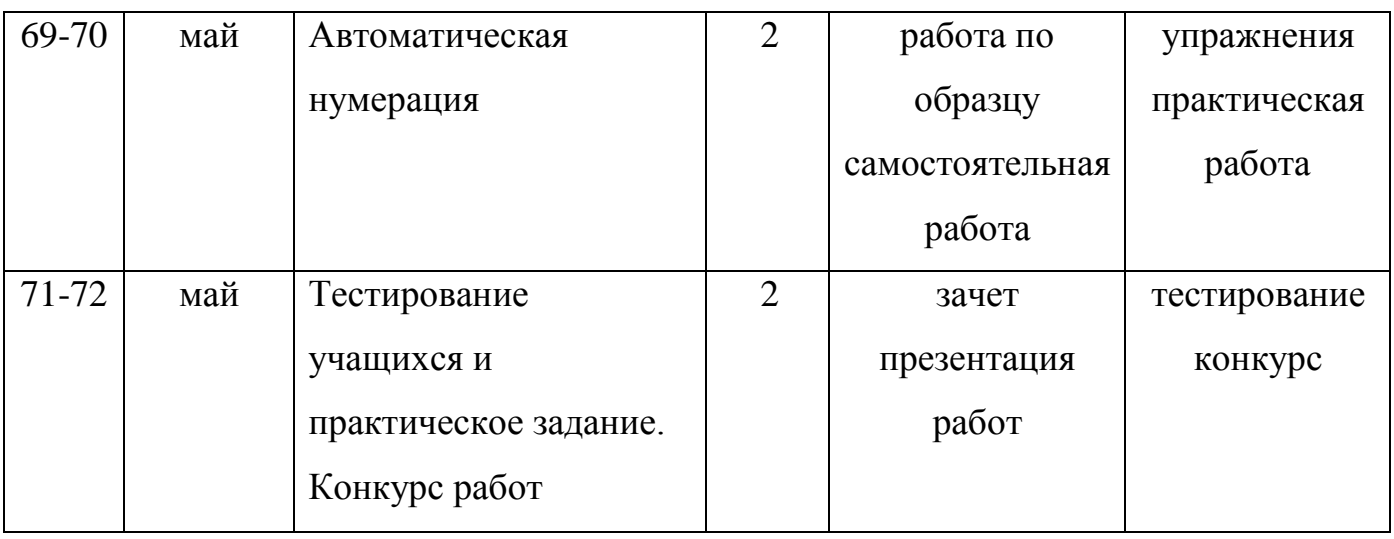

# **Календарный учебный график второго года обучения**

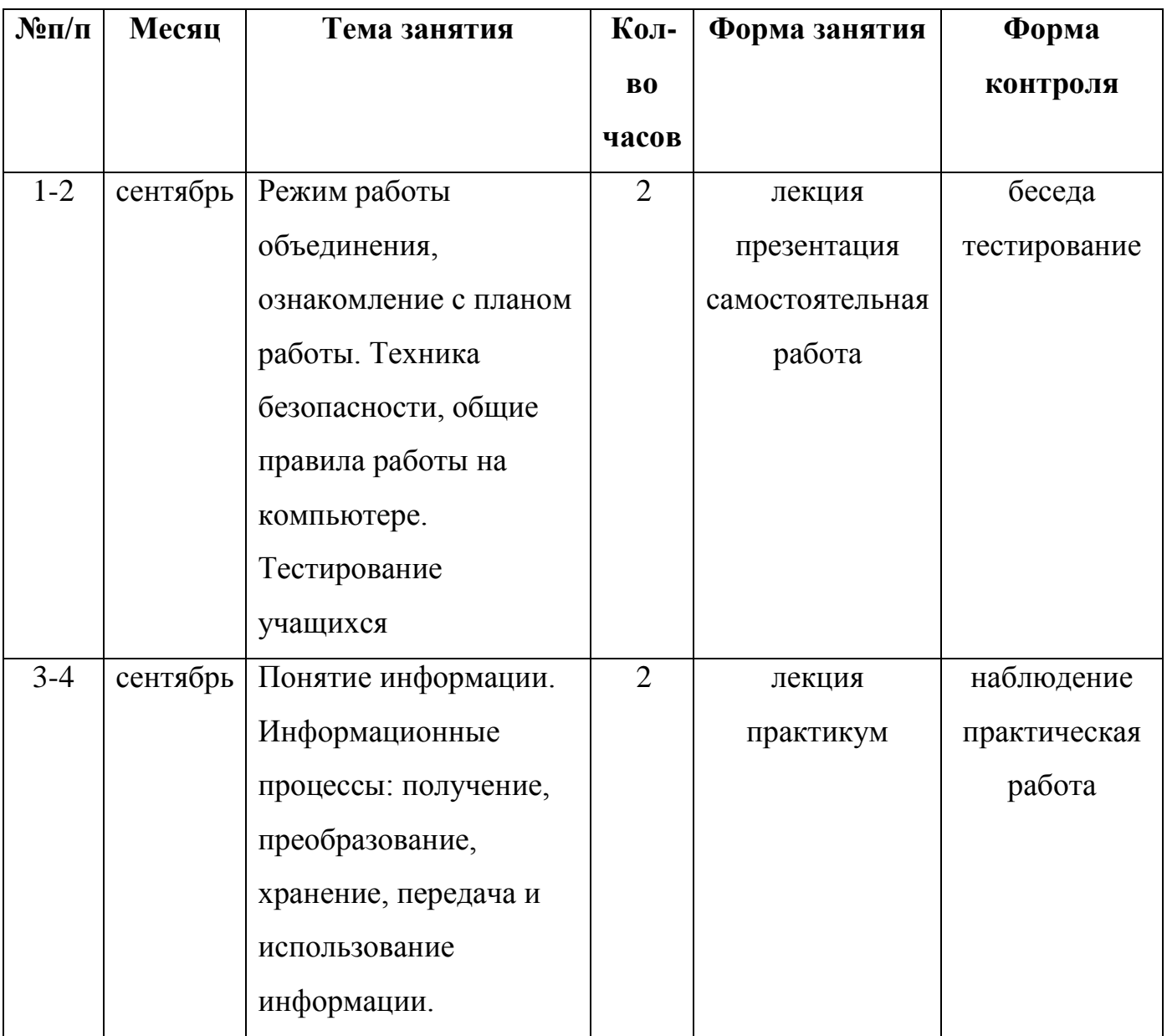

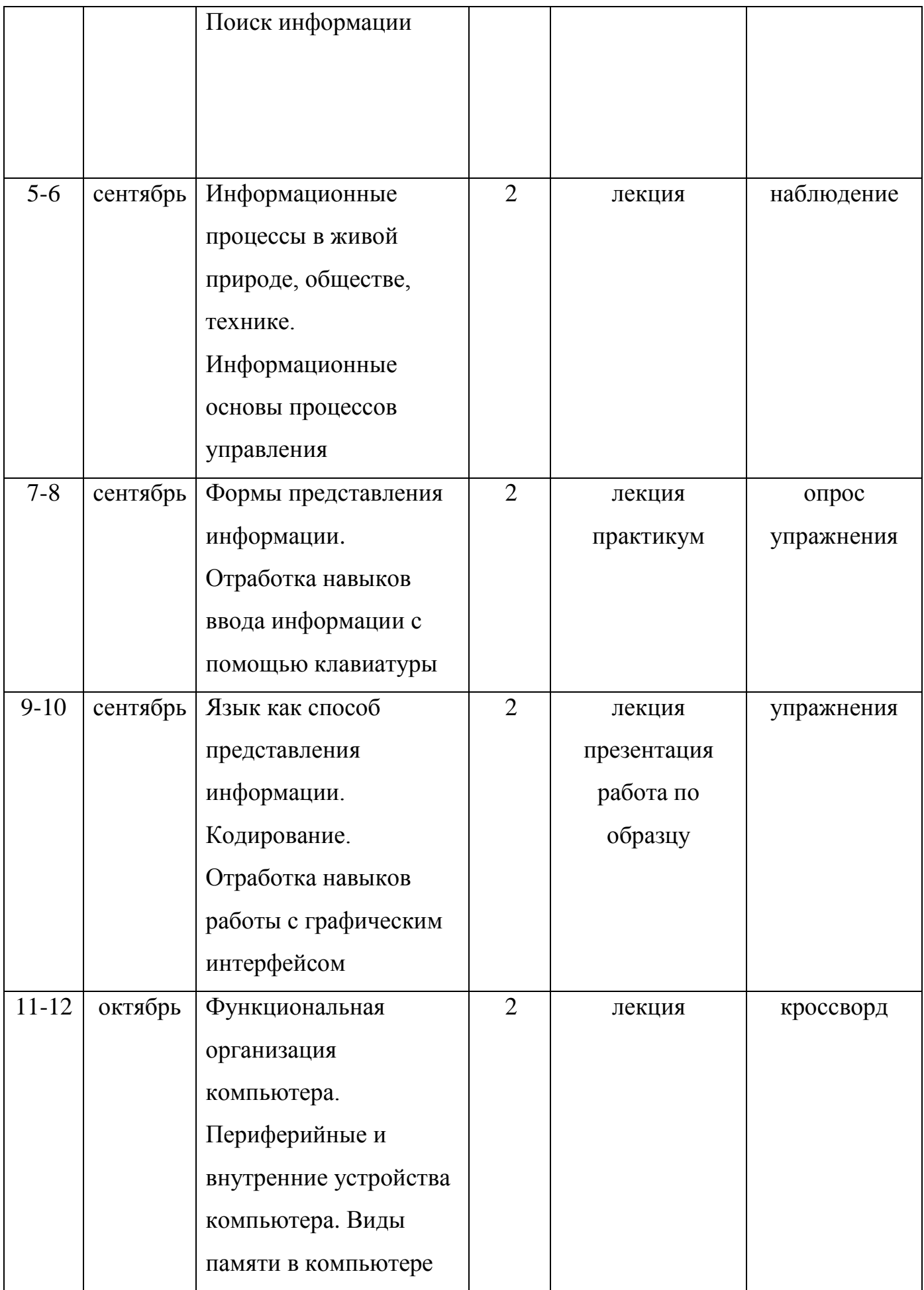

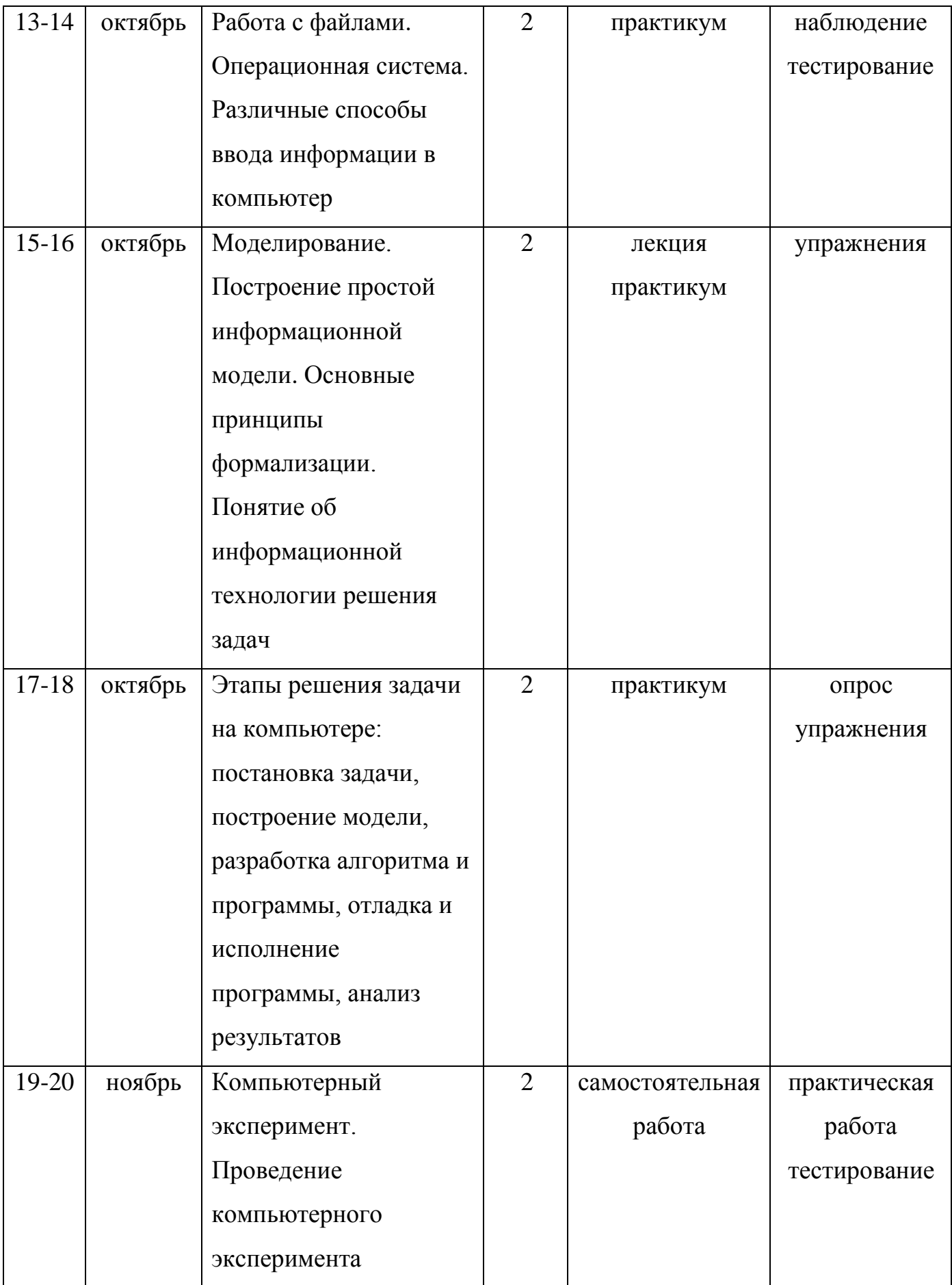

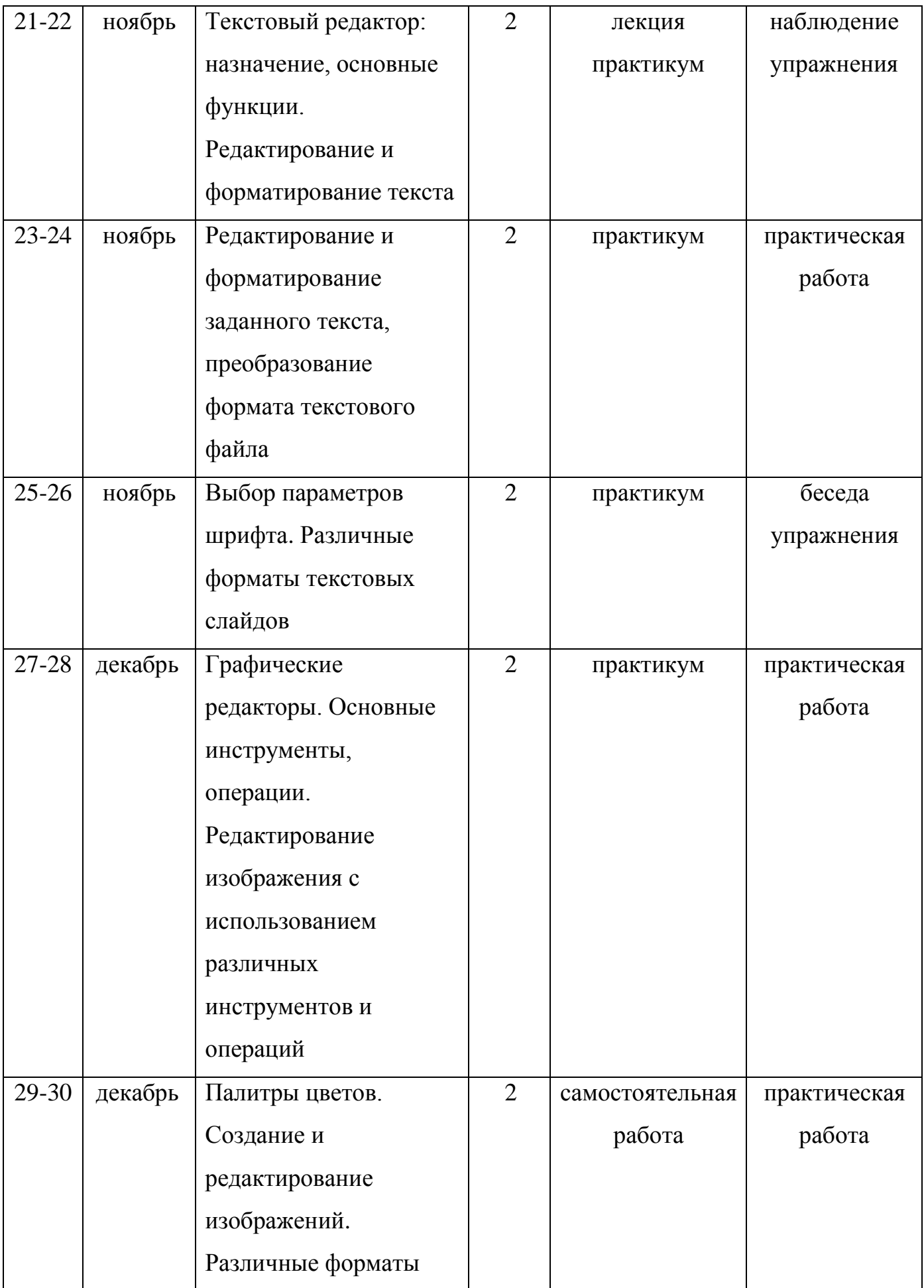

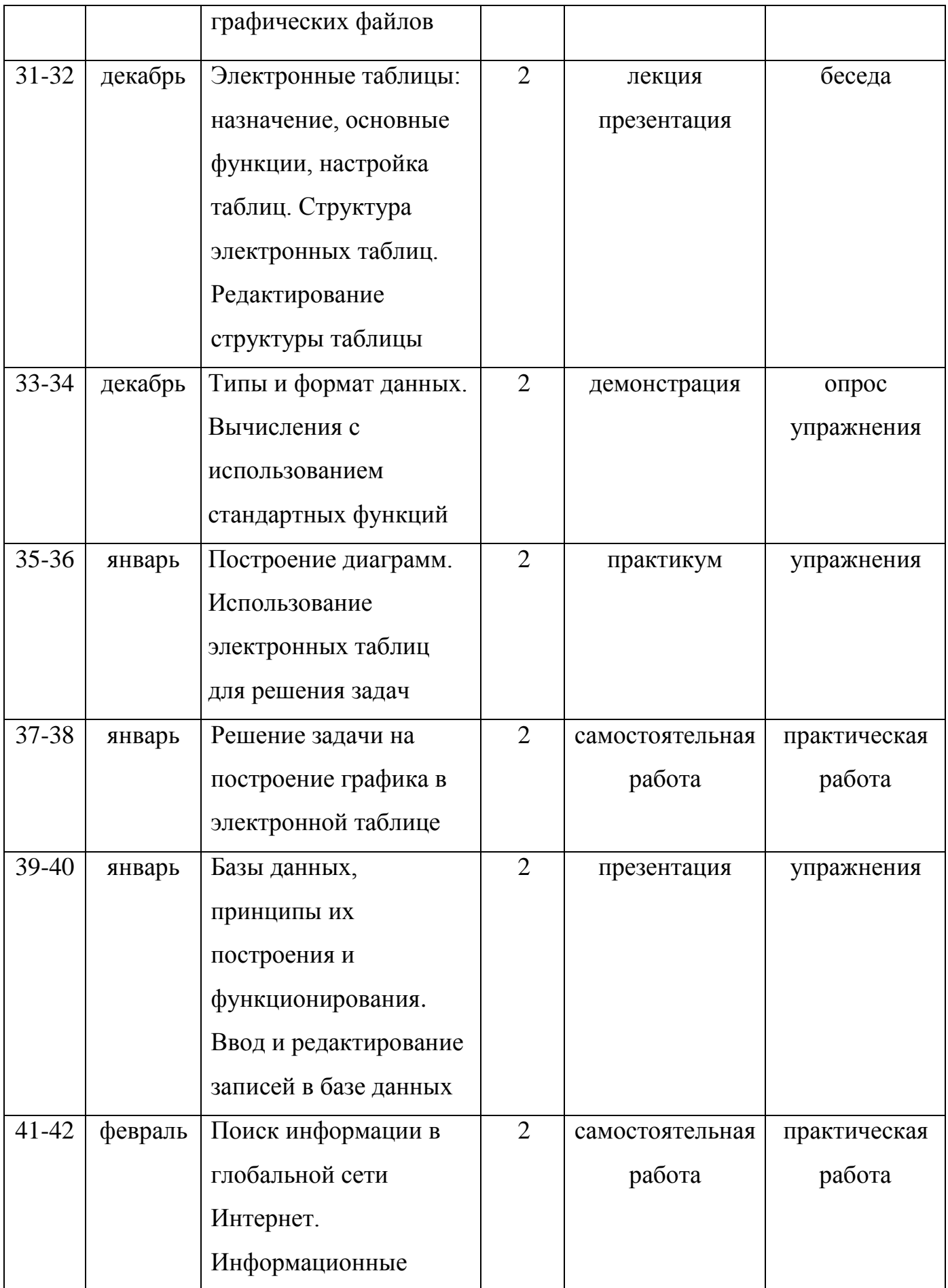

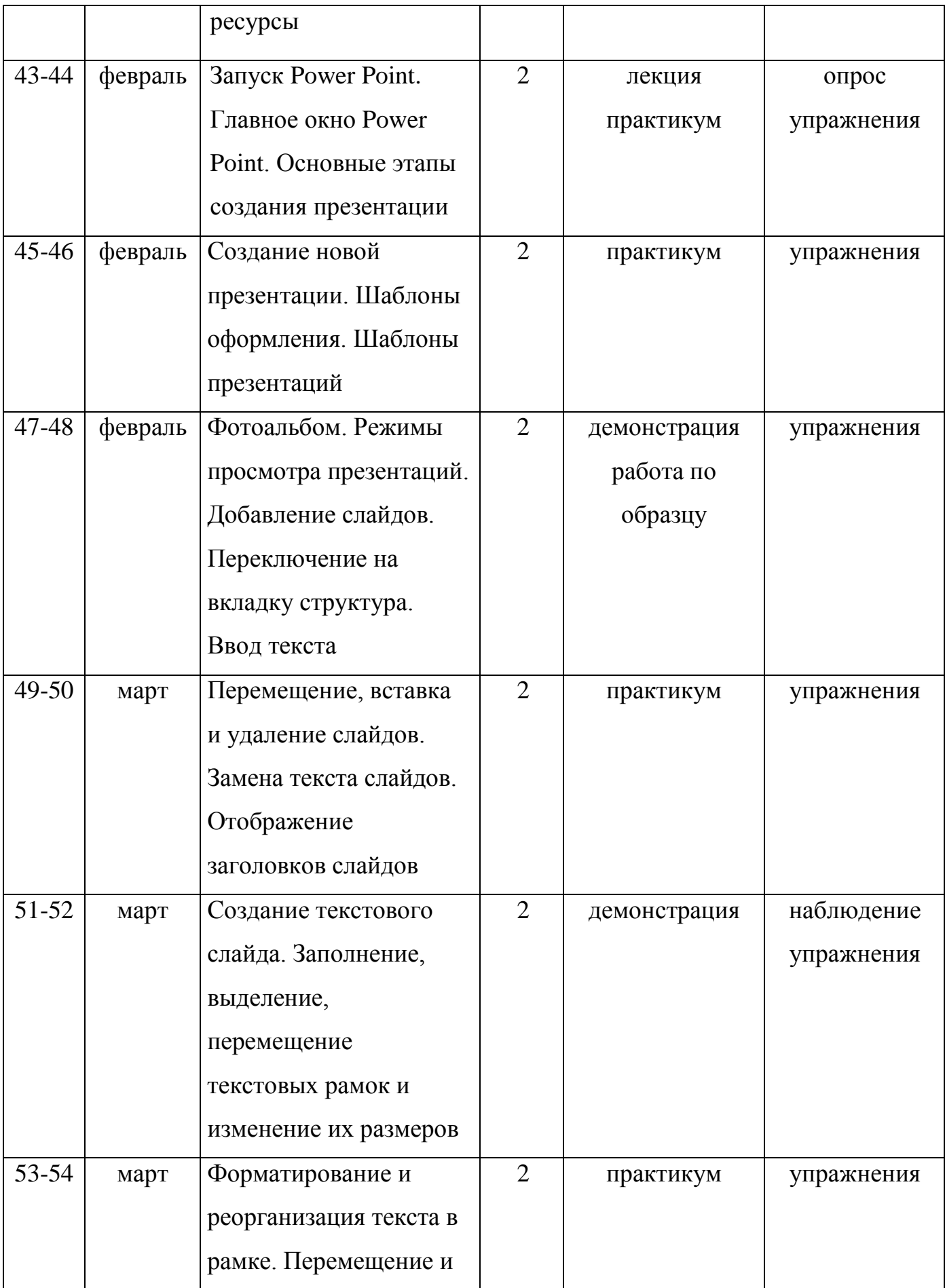

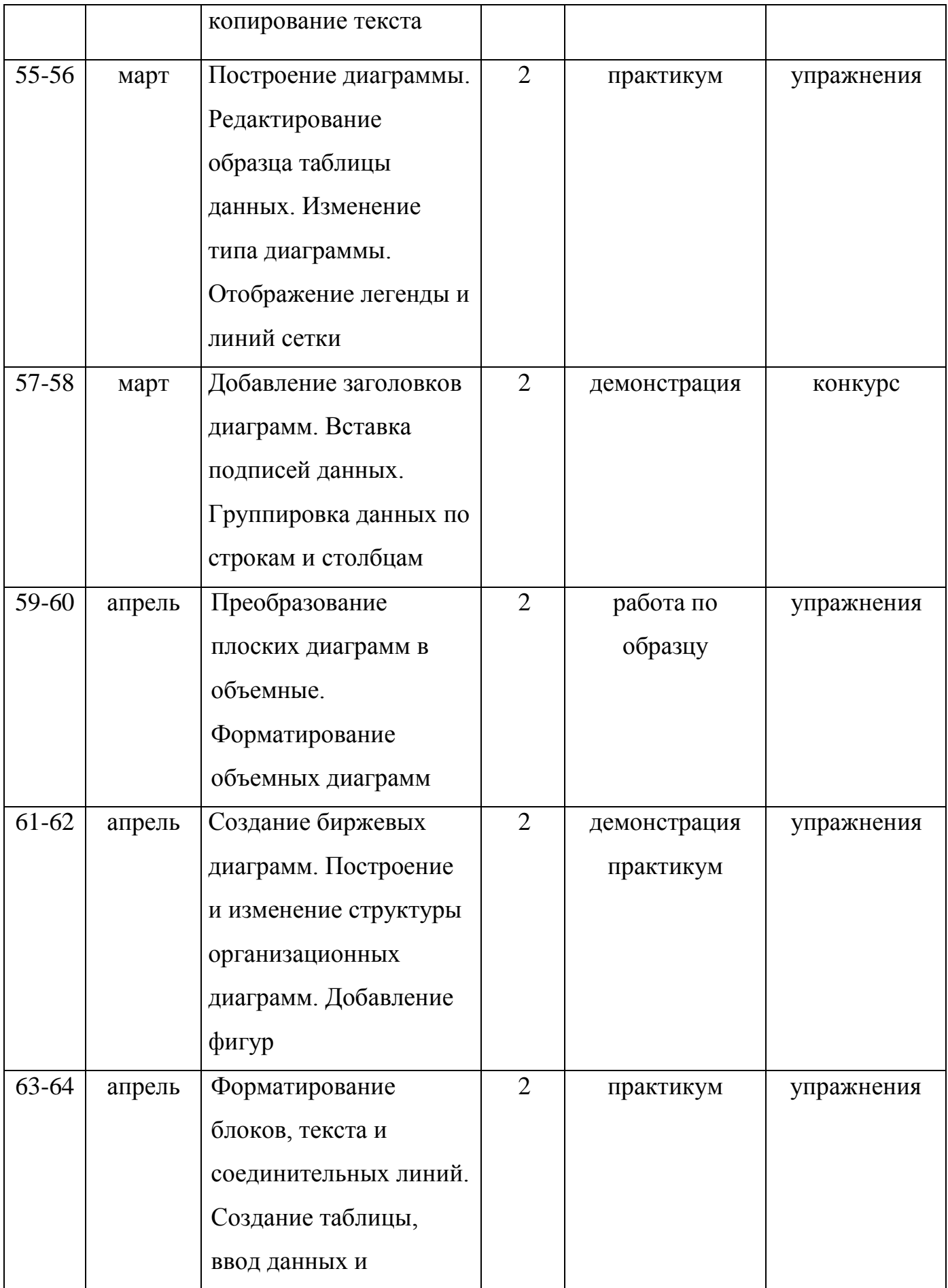

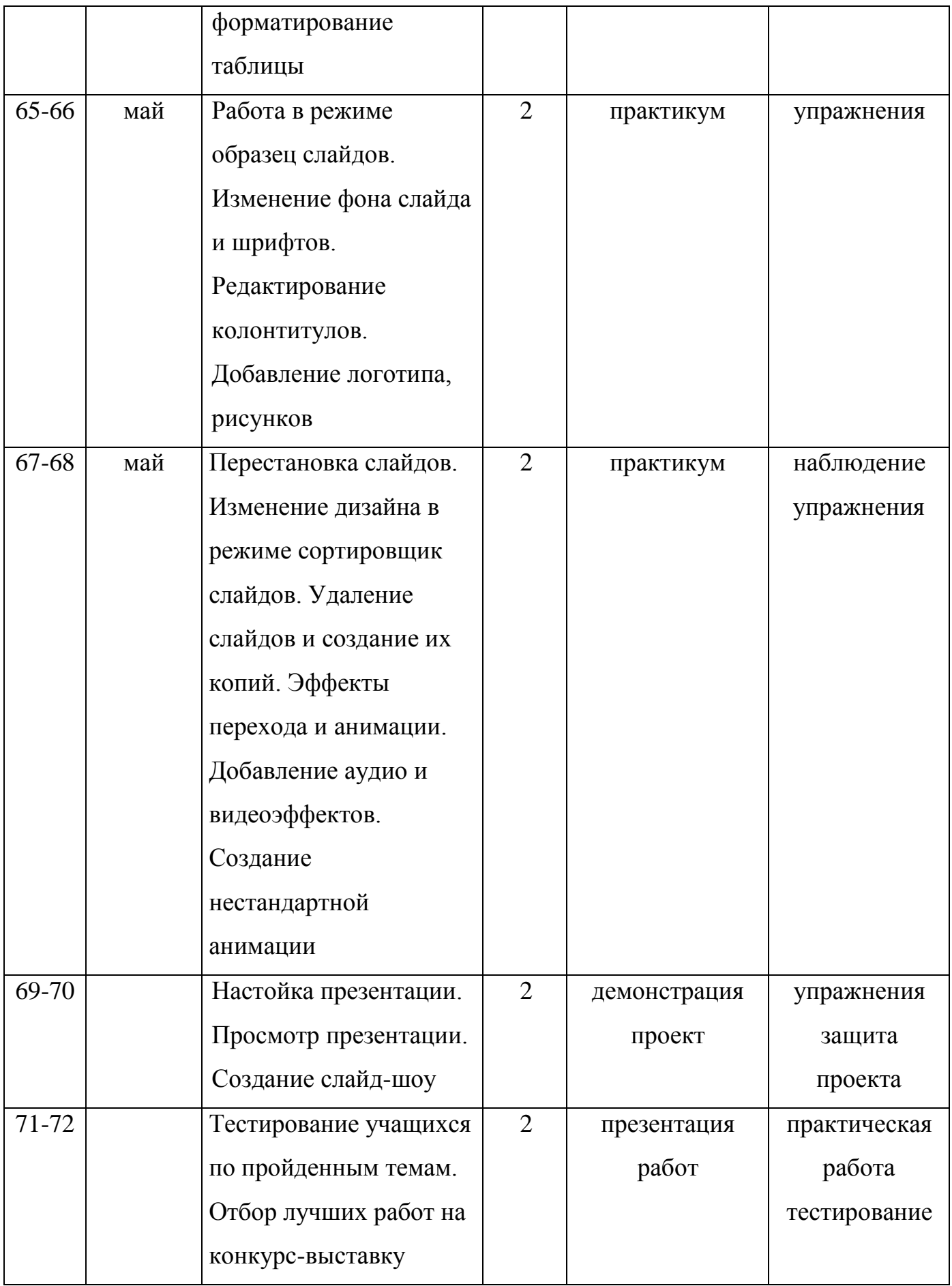

## **Материально-технические средства обучения**

## *Иллюстративный материал, наглядные пособия:*

- «Раскрась-ка»
- «Пазлы»
- «Головоломки с палочками»
- «Ребусы»
- «Кроссворды»
- «Развивающие игры и тренажёры»
- Раздаточный материал (алгоритмы выполнения заданий, технологические карты)
- Демонстрационные презентации («Безопасность в кабинете информатики», «Для чего нужна информатика», «Рисуем в Paint», «Работаем в Word», «Создаем презентации в PowerPoint», «Орг.техника»)
- Комплекты олимпиадных заданий по информатике
- Видеоуроки по информатике

# **Контрольно-измерительные материалы для мониторинга результатов реализации программы**

*Контрольно-измерительные материалы для мониторинга предметных результатов:*

## **Тест входного и итогового контроля предметных результатов**

## Часть 1

- 1. Отметьте информационные процессы (действия с информацией)
	- 1) Работа на компьютере с клавиатурным тренажером
	- 2) Установка телефона
	- 3) Прослушивание музыкальной кассеты
	- 4) Чтение книги
	- 5) Видеокассета
	- 6) Заучивание правила
	- 7) Толковый словарь
- 8) Выполнение домашнего задания по истории
- 2. Отметьте устройства, предназначенные **для вывода** информации.
	- 1) Принтер
	- 2) Процессор
	- 3) Монитор
	- 4) Сканер
	- 5) Графопостроитель
	- 6) Джойстик
	- 7) Клавиатура
	- 8) Мышь
	- 9) Микрофон
	- 10) Акустические колонки
	- 11) Дискета
- 3. После выключения компьютера пропадает информация, находящаяся
	- 1) В оперативной памяти
	- 2) На жестком диске
	- 3) На флешке
	- 4) На компакт диске
- 4. Отметьте операции при **форматировании** документов.
	- 1) Вставка
	- 2) Удаление
	- 3) Замена
	- 4) Изменение шрифта
	- 5) Изменение начертания
	- 6) Изменение цвета
	- 7) Поиск и замена
	- 8) Выравнивание
- 5. Отметьте верное.

При форматировании текстового документа происходит …

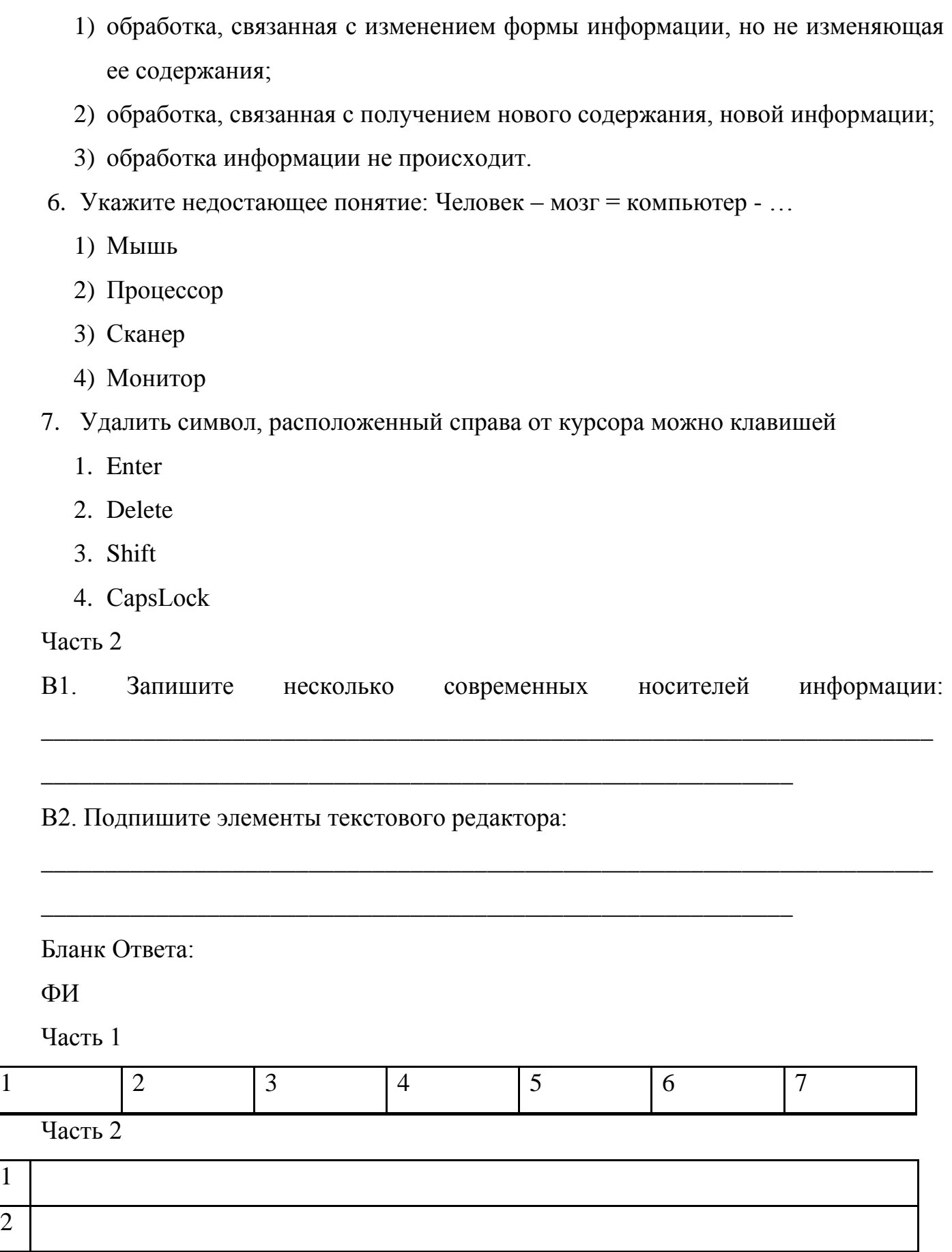

**Критерии и нормы оценки.**

1

2

Контроль предполагает выявление уровня освоения учебного материала при изучении как отдельных разделов, так и всего курса в целом.

Текущий контроль усвоения материала осуществляется путем устного/письменного опроса. Периодически знания и умения по пройденным темам проверяются письменными контрольными или тестовыми заданиями.

*При тестировании* все верные ответы берутся за 100%. Процент выполнения задания: 90% и более – высокий уровень, 50-90% – средний уровень, менее 50% – низкий уровень.

*Контрольно-измерительные материалы для мониторинга метапредметных результатов:*

Модифицированная диагностика А.Н. Рябинкиной по определению познавательных способностей учащихся.

*Контрольно-измерительные материалы для мониторинга личностных результатов:*

Анкета «Оценка уровня школьной мотивации» Н.Г. Лускановой.

Методика «Мой личностный рост» С.С. Кункевича.

Методика по изучению социализированности личности учащегося М.И. Рожкова.

#### **Материально-техническое обеспечение**

Занятия проводятся в оборудованном компьютерном кабинете, соответствующем требованиям к оформлению, материально-техническому оснащению и требованию безопасности обучения. Кабинет хорошо освещен, имеет индивидуальные рабочие места, места для хранения материалов и изделий, средства пожаротушения. В нем имеются:

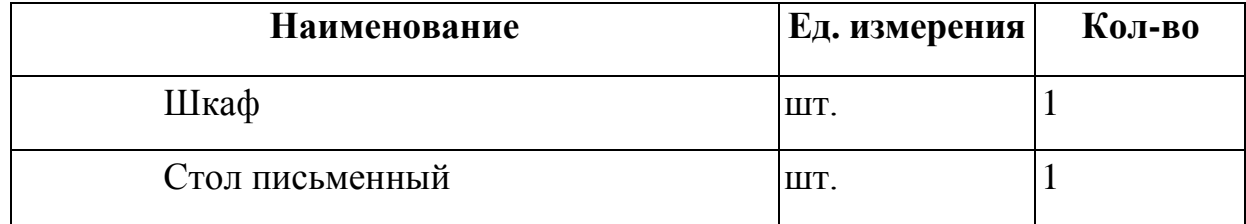

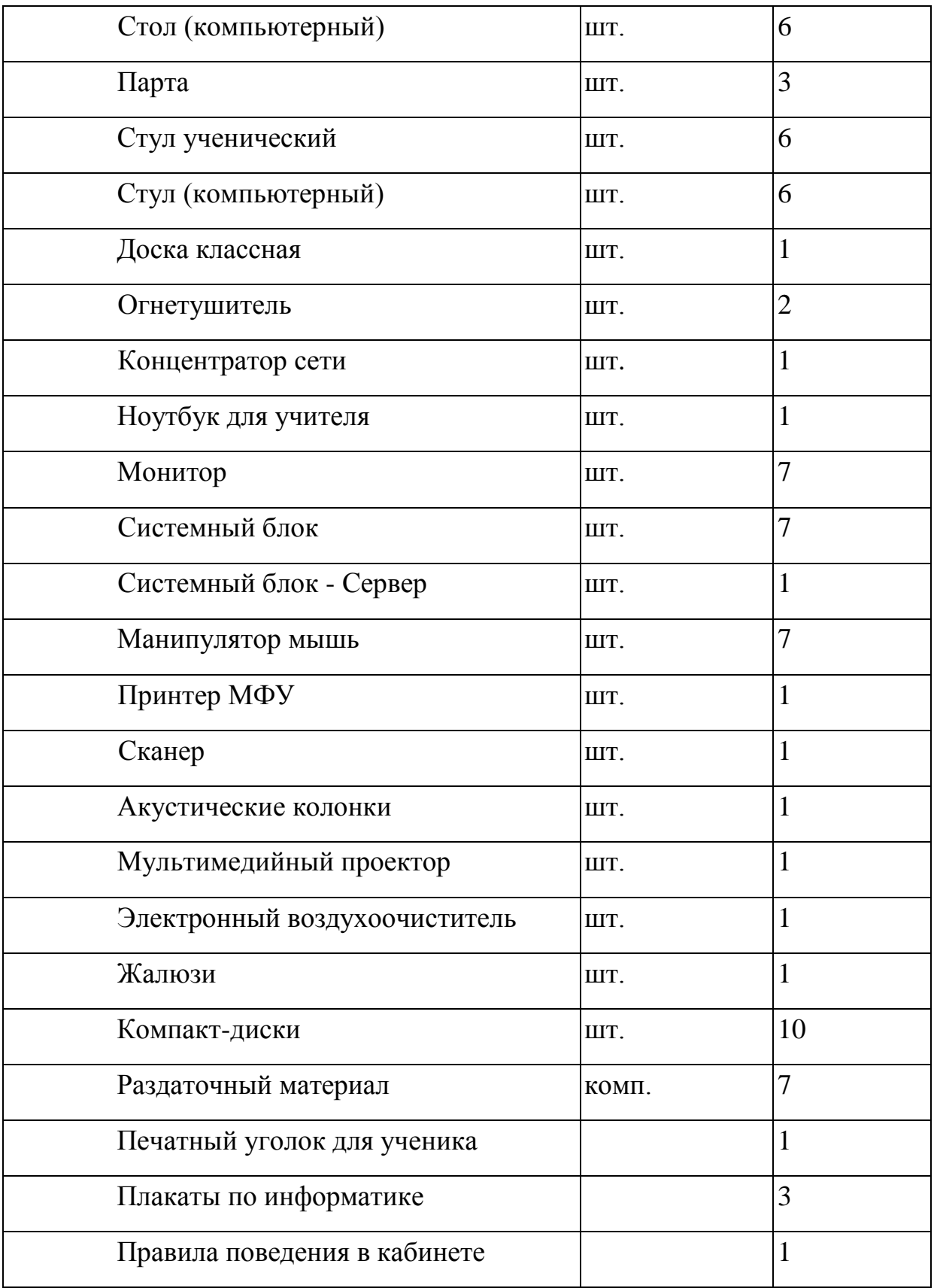

## **Список литературы**

1. Богатюк В.А., Кунгурцева Л.Н. Оператор ЭВМ. – ОИЦ «Академия», 2015. – с. 288.

- 2. Киселев С.В. Оператор ЭВМ. ОИЦ «Академия», 2014. с. ил. 350.
- 3. Михеева Е.В., Титова О.В. Информационные технологии в профессиональной деятельности. Технические специальности. Учебник. – ОИЦ «Академия», 2017. – с. 416.
- 4. Свиридова М.Ю. Информационные технологии в офисе: практические упражнения. – ОИЦ «Академия», 2015. – с. ил. 313.
- 5. Свиридова М.Ю. Текстовый редактор WORD. ОИЦ «Академия», 2015. 176 с.
- 6. Струмпэ Н.В. Оператор ЭВМ: Практические работы. ОИЦ «Академия»,  $2015. - c. 112.$
- 7. Хандадашева Л. Н., Истомина И. Г. Программное обеспечение. Вычислительные сети: Базовый курс профильного цикла «Оператор ЭВМ». – М.:ИКЦ «МарТ», Ростов н/Д: издательские центр «МарТ», 2016. – 320 с.
- 8. [https://nsportal.ru/sites/default/files/2016/09/20/posobie\\_po\\_prezentatsiyam\\_pow](https://nsportal.ru/sites/default/files/2016/09/20/posobie_po_prezentatsiyam_power_point.doc) [er\\_point.doc](https://nsportal.ru/sites/default/files/2016/09/20/posobie_po_prezentatsiyam_power_point.doc)